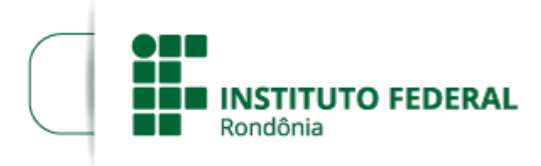

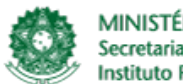

MINISTÉRIO DA EDUCAÇÃO Secretaria de Educação Profissional e Tecnológica Instituto Federal de Educação, Ciência e Tecnologia de Rondônia

## **RESULTADO PRELIMINAR EDITAL Nº 10/2022**

O **DIRETOR GERAL SUBSTITUTO DO INSTITUTO FEDERAL DE EDUCAÇÃO, CIÊNCIA E TECNOLOGIA DE RONDÔNIA ‒ IFRO** *CAMPUS* **AVANÇADO SÃO MIGUEL DO GUAPORÉ**, no uso de suas atribuições legais e regimentais estabelecidas pelo Art. 67 do Regimento Geral do Instituto Federal de Educação, Ciência e Tecnologia de Rondônia – IFRO, aprovado pela Resolução nº 65/CONSUP/IFRO, de 29/12/2015, e posteriores; em conformidade com a Lei nº 11.892, de 29/12/2008, publicada no DOU nº 253, de 30/12/2008, Torna público o **RESULTADO PRELIMINAR DO PROCESSO SELETIVO ESPECIAL – PSE 2022/2**, com oferta de vagas para **Cursos Técnicos Subsequentes ao Ensino Médio**, com ingresso no 2º semestre de 2022.

## **1 DO RESULTADO PRELIMINAR**

1.1 O Resultado Preliminar do Edital nº 10/2022/SMG - CGAB/IFRO, de 30 de junho de 2022, consta em anexo.

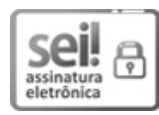

Documento assinado eletronicamente por **Alberto Ayres Benicio**, **Diretor(a) Geral Substituto(a)**, em 18/07/2022, às 18:09, conforme horário oficial de Brasília, com fundamento no art. 6º, § 1º, do [Decreto](http://www.planalto.gov.br/ccivil_03/_Ato2015-2018/2015/Decreto/D8539.htm) nº 8.539, de 8 de outubro de 2015.

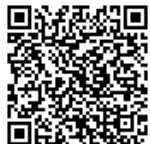

A autenticidade deste documento pode ser conferida no site https://sei.jfro.edu.br/sei/controlador\_externo.php? [acao=documento\\_conferir&id\\_orgao\\_acesso\\_externo=0,](http://sei.ifro.edu.br/sei/controlador_externo.php?acao=documento_conferir&id_orgao_acesso_externo=0) informando o código verificador **1658381** e o código CRC **23DD5061**.

## **ANEXO I - RESULTADO PRELIMINAR EDITAL Nº 10/2022**

Resultado Preliminar Curso Técnico em Administração Subsequente ao Ensino Médio

Para acessar clique no Link SEI: 1658260

## **ANEXO II - RESULTADO PRELIMINAR EDITAL Nº 10/2022**

Resultado Preliminar Curso Técnico em Agronegócio Subsequente ao Ensino Médio Para acessar clique no Link SEI: 1658261

**Referência:** Processo nº 23243.008770/2022-67 - http://www.ifro.edu.br SEI nº 1658381